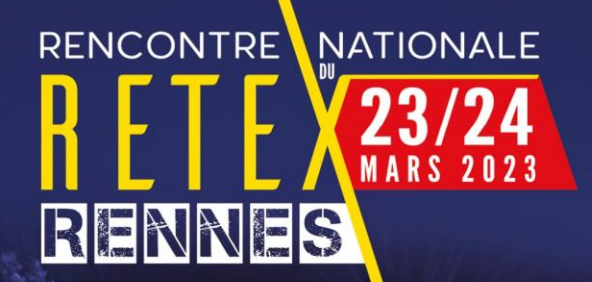

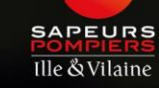

**REALA** 

Anip

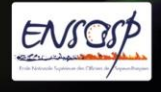

**VEW** 

SAPEURS-POM

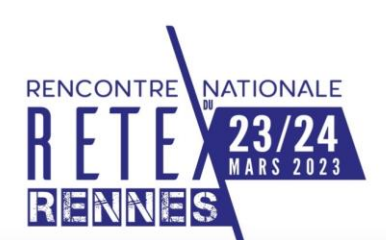

## **Atelier JN RETEX SDIS 35 23 et 24 mars 2023**

### **La modélisation des données pour le RETEX : l'emploi de la réalité virtuelle, du simulateur et de la modélisation**

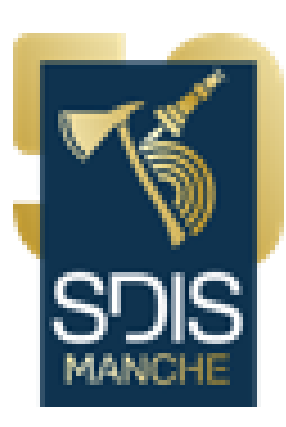

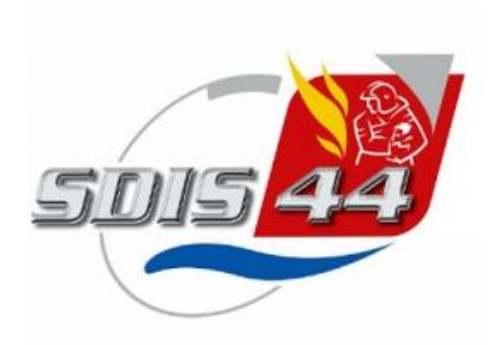

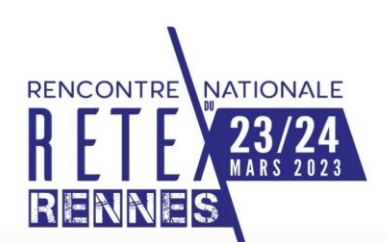

## **Atelier JN RETEX SDIS 35 23 et 24 mars 2023**

### **Conception d'un PEX dématérialisé et interactif au SDIS de la Manche**

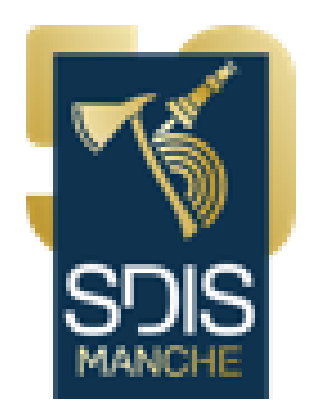

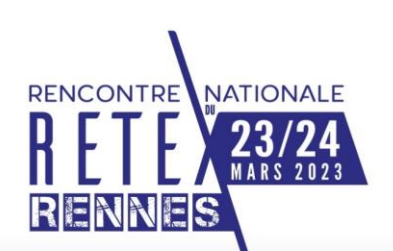

## **Programme de l'atelier**

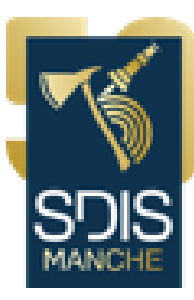

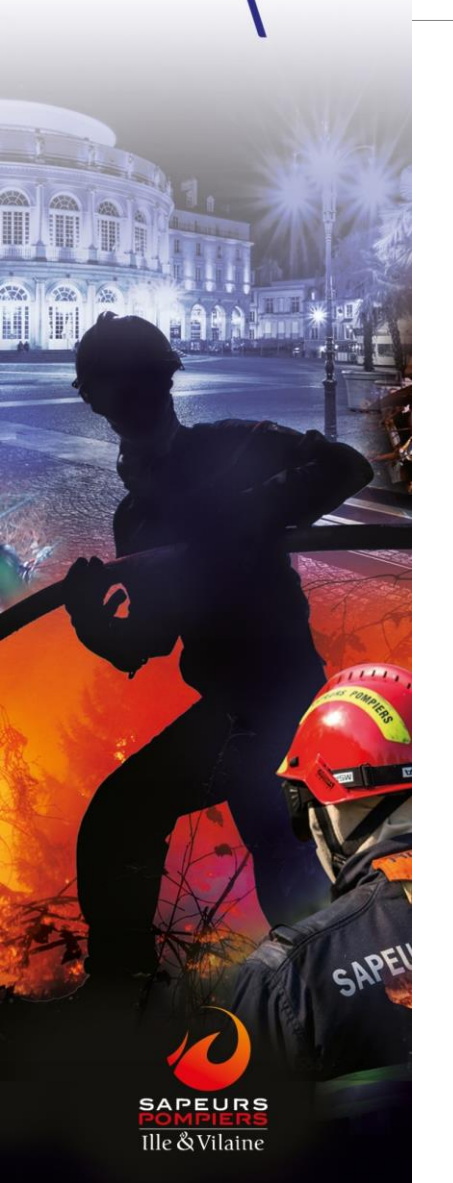

## **15 mn :**

• **Présentation PPT**

### **20 mn :**

- **Mise en pratique**
- **Questions et échanges**

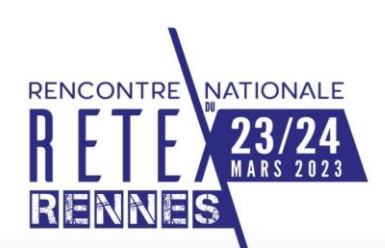

# **Chronologie pour la mise en oeuvre**

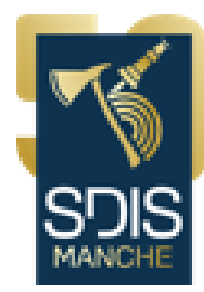

### **Septembre 2020 :**

- **Commande de la direction : concevoir une version plus attractive et interactive du PEX**
- **Réflexion du service RETEX du SDIS 50 sur la manière de diffuser les PEX/RETEX pour l'adapter aux nouveaux vecteurs de communication**

## **Automne 2020 :**

- **Recherche des outils répondant à la commande**
- **Présentation de l'outil et validation par le DDA**

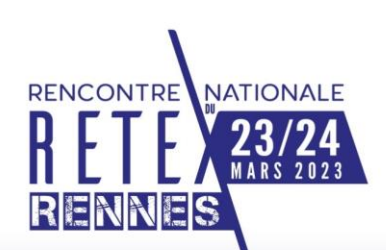

# **Chronologie pour la mise en œuvre**

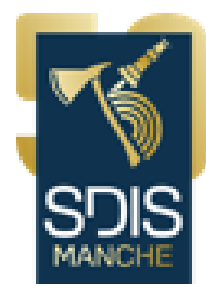

- **Décembre 2020 :**
- **Première ébauche de PEX proposée au DDA**

## **Courant 2021 :**

• **Test du premier PEX interactif : gestion raisonnée de l'eau en intervention (avant exploitation et exploitation)**

## **Mai 2022 :**

• **Deuxième PX interactif : balisage d'urgence en intervention pour AVP**

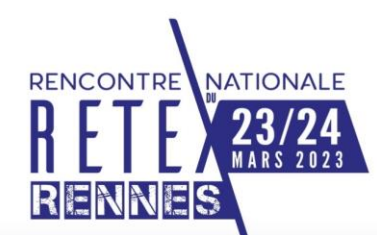

# **Objectifs de l'évolution de la démarche**

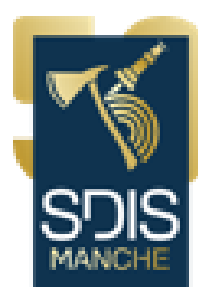

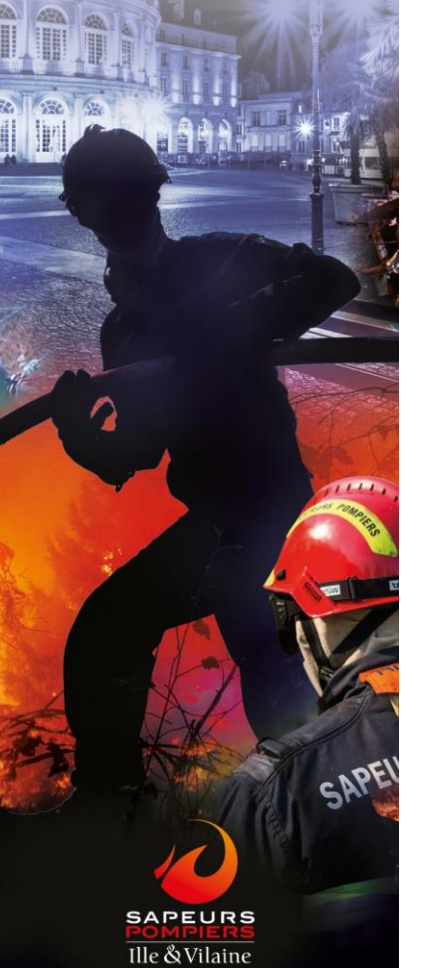

**La démarche RETEX est initiée au SDIS de la Manche à compter du 01/01/2015 sur la base de documents papier**

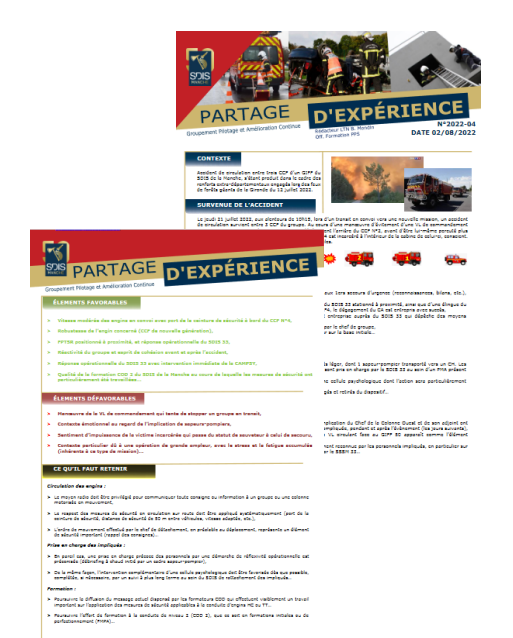

### **L'idée générale d'évoluer vers un PEX dématérialisé est de :**

• **Lier des documents d'information et de formation à chaque PEX**

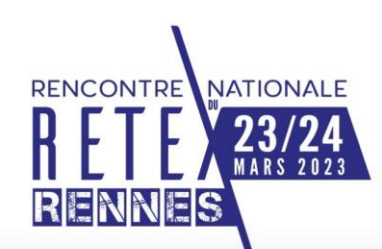

# **Objectifs de l'évolution de la démarche**

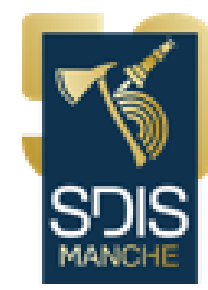

- **Partager l'information et apporter des connaissances (lien direct avec les documents règlementaires GDO-PIO-GTO)**
- **Susciter la curiosité et l'intérêt des lecteurs en les impliquant de façon interactive**
- **S'adapter aux nouvelles techniques de communication (PC, Tablette, smartphone)**
- **Exploiter les PEX lors de sessions de formation**
- **S'exonérer des contraintes de droits à l'image par la modélisation**
- **Renforcer la transversalité des services**

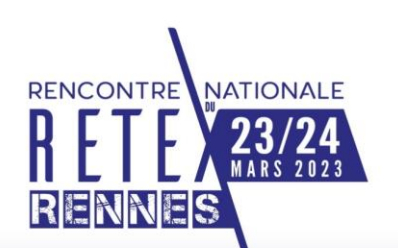

# **Recherche des outils**

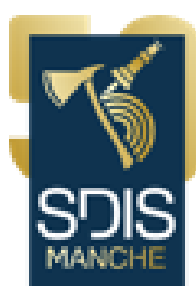

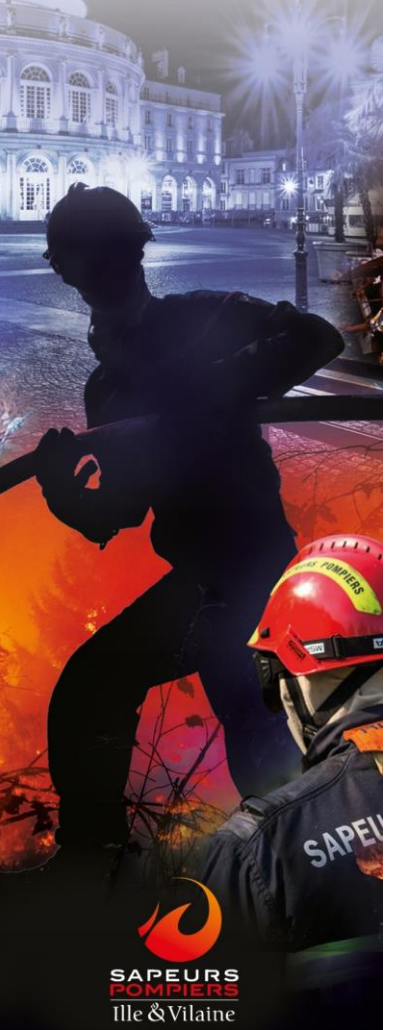

#### **Recherche de conseil technique auprès d'un formateur du Centre Départemental de Formation qui oriente sur différents logiciels :**

## **La plateforme DISEGNO**

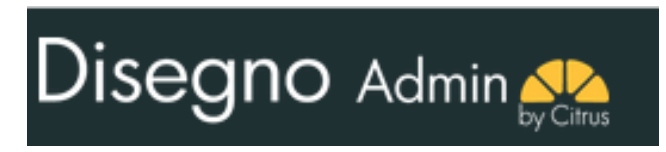

- **Avantage : Déjà utilisé par le GFOR du SDIS donc mutualisation possible**
	- **Inconvénient : Administrée par un prestataire extérieur donc souplesse d'utilisation et possibilités limitées**

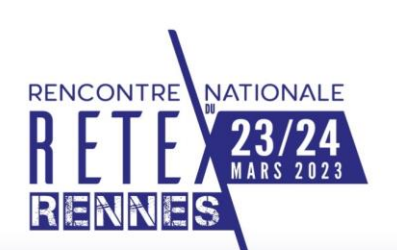

## **Recherche des outils**

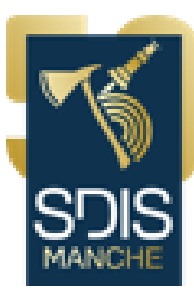

#### **La plateforme MOODLE moodle (open source)**

• **Avantage : Facile à mettre en oeuvre**

• **Inconvénient : Besoin d'un espace de stockage conséquent sur serveur**

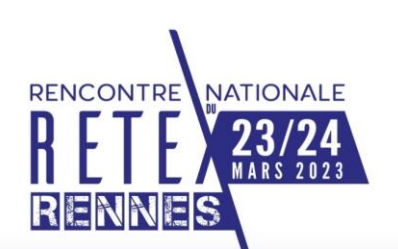

## **Recherche des outils**

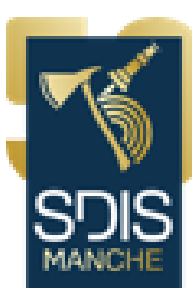

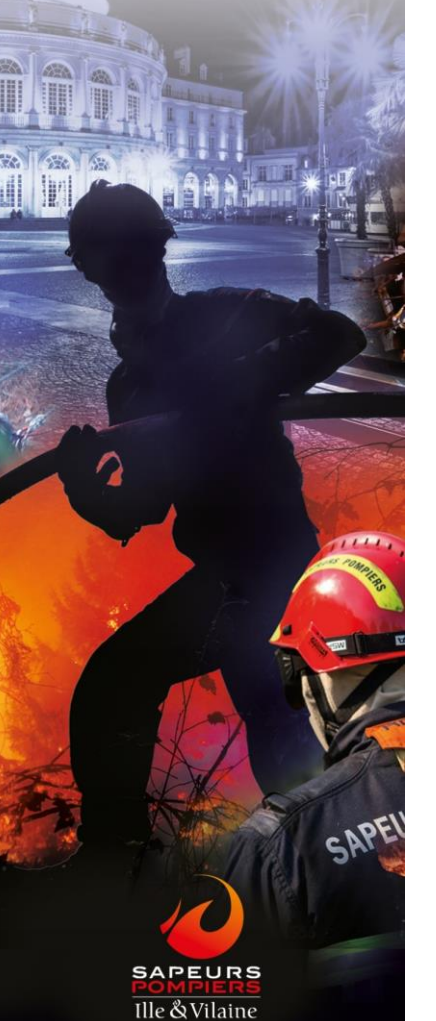

## **La plateforme SCENARI (open source)**

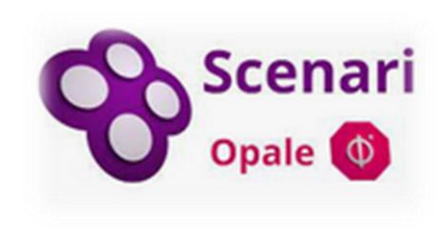

- **Avantage : Pas besoin de stockage sur serveur**
	- **Inconvénient : Plus compliqué à mettre en oeuvre**

### **Le logiciel Blender (modélisation de situations)**

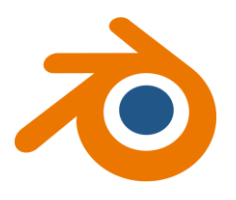

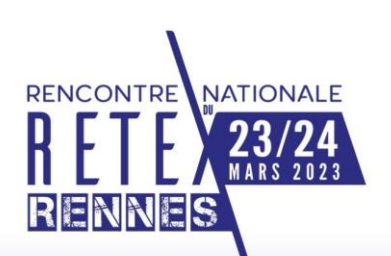

# **Apprentissage des logiciels**

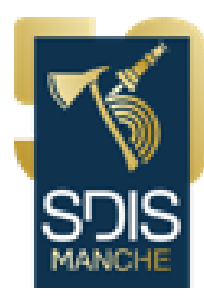

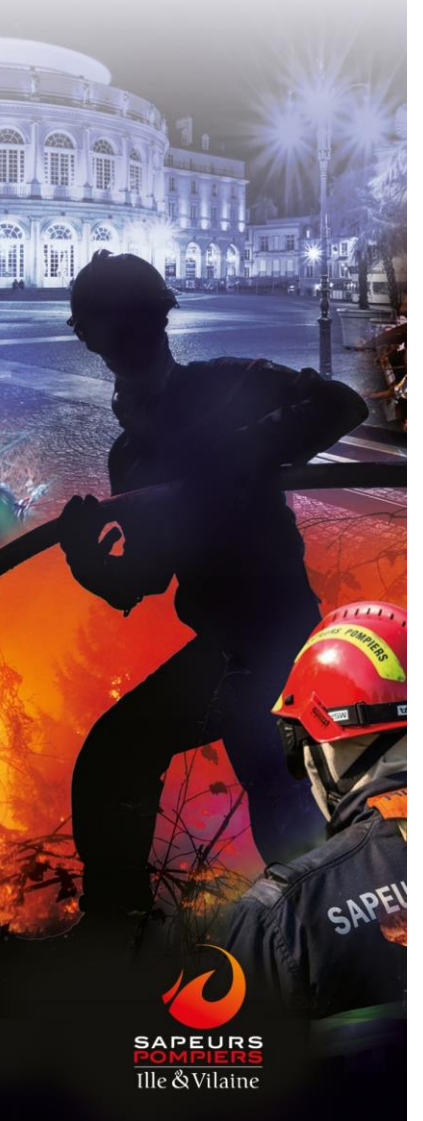

## **Les deux logiciels finalement retenus :**

o **Moodle**

### o **Blender**

- **Ils sont open-source, donc gratuits…par contre, pas de formation existante**
- **La seule possibilité consiste à visionner des tutoriels mis en ligne sur « You tube » ou les différents forums d'entraide**
- **Il est difficile d'estimer le temps de visionnage mais le logiciel qui a demandé le plus de temps c'est Blender**
- 12 • **La mise en place du télétravail dans notre SDIS et le deuxième confinement ont largement facilité la démarche d'apprentissage de ces logiciels**

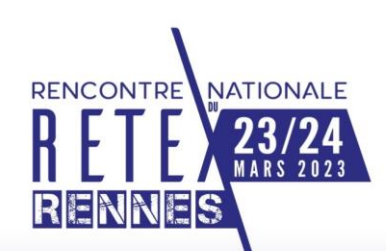

# **Possibilités d'exploitation de Moodle**

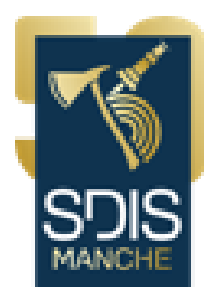

- **Création d'un cours**
- **Possibilité d'intégrer des photos, vidéos, documents**
- **Élaboration de quizz, questionnaires**
- **Modélisation 3D**

## **Diffusion sur une plateforme en ligne :**

- **Dans un premier temps, création d'un profil générique par centre et par groupement pour les accès**
- **Ensuite, création d'un profil par agent (accès sur portail du SDIS)**

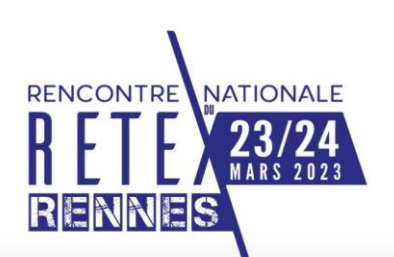

# **Choix du 1er PEX**

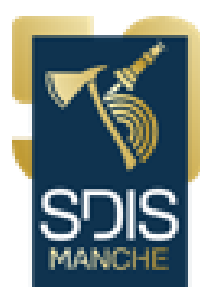

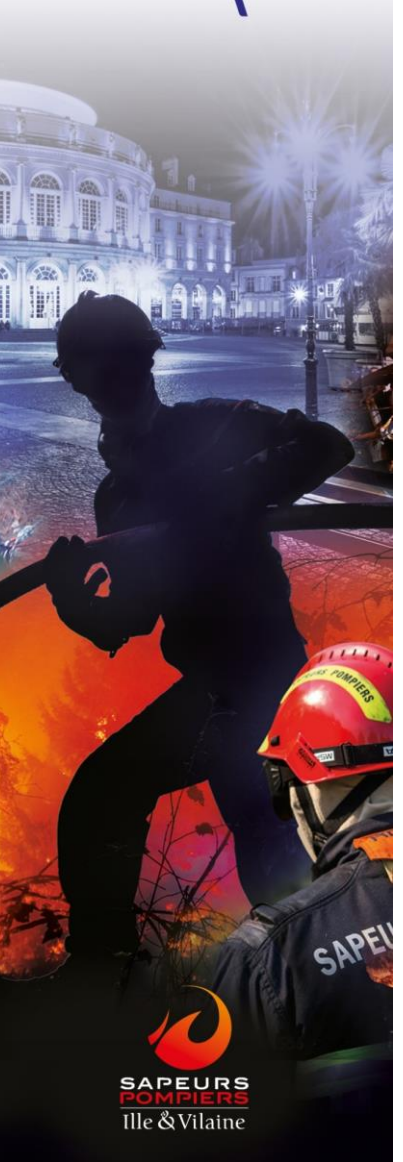

## **Choix du thème et pertinence :**

- **Initialement le thème retenu concernait « les incendies de maison d'habitation »**
- **Finalement fin décembre 2020 un COS transmet des éléments suite à une intervention pour feu sur un bâtiment agricole**

**Interventions relativement fréquentes dans la Manche (département à dominante rurale)…c'est donc ce thème qui est retenu pour initier le 1er PEX interactif**

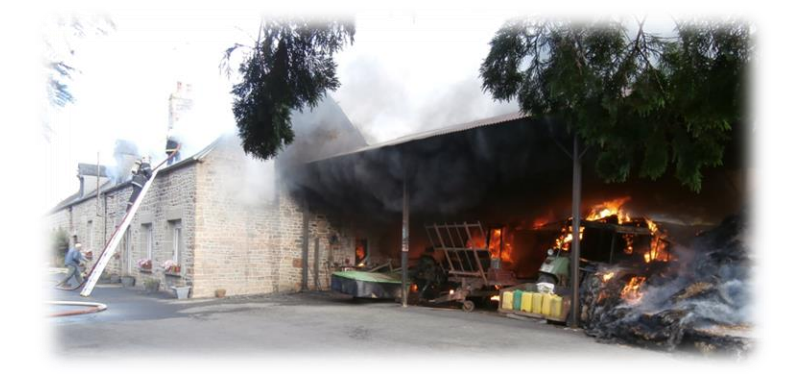

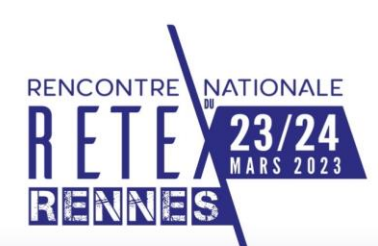

SAPF

**SAPEURS** Ille & Vilaine

## **Développement de la démarche**

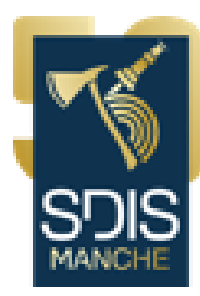

**Après exploitation par le GFOR, ce test est validé et ouvre la porte à l'exploitation sur d'autres thèmes : balisage d'urgence en AVP, incendie de château…**

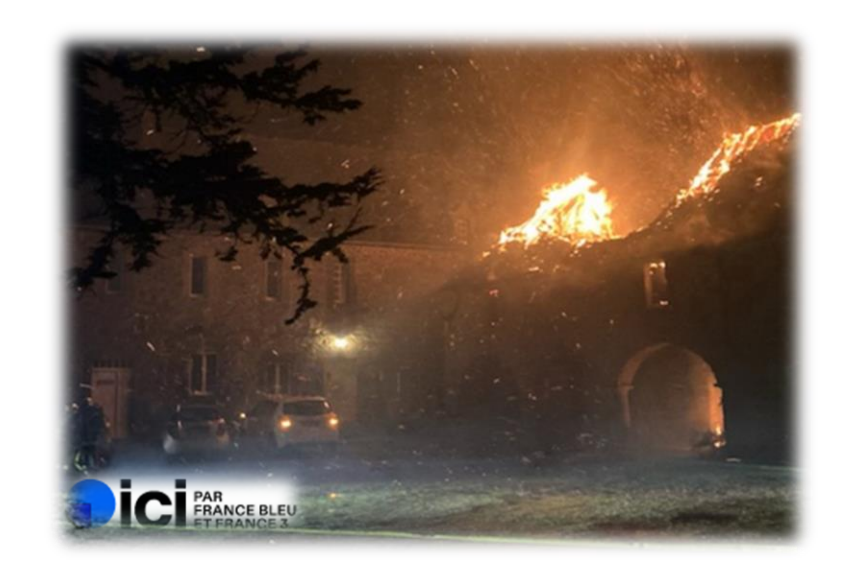

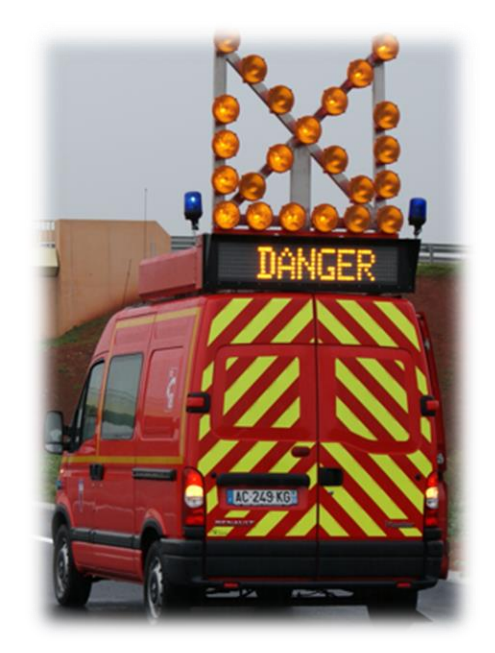

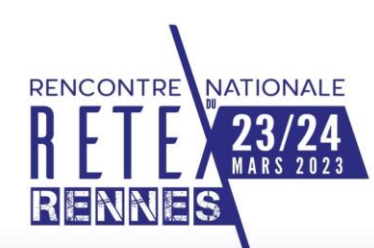

SAPF

Ille & Vilaine

# **Conditions et contraintes de mise en oeuvre**

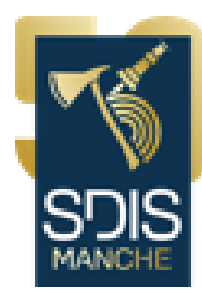

## **Techniques :**

- **PC suffisamment puissant pour la modélisation**
- **Serveur dédié pour Moodle (le service informatique est externe au SDIS mutualisation avec le service informatique du Conseil Départemental)**
- **Installation des différents plugins sur Moodle qui implique l'intervention, là aussi, des informaticiens du CD 50**

## **Conception :**

- **Concevoir une architecture attractive sur Moodle**
- **Prévoir un temps de travail conséquent pour réaliser une modélisation**
- **La difficulté des quizz doit être adaptée au public concerné (appui des personnes ressources pour établir les questionnaires)**

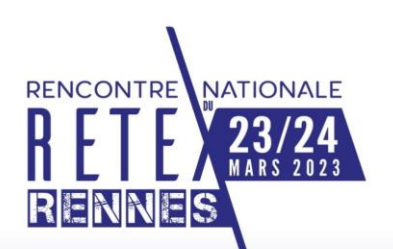

# **Diffusion du PEX**

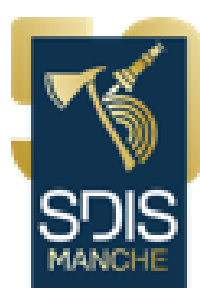

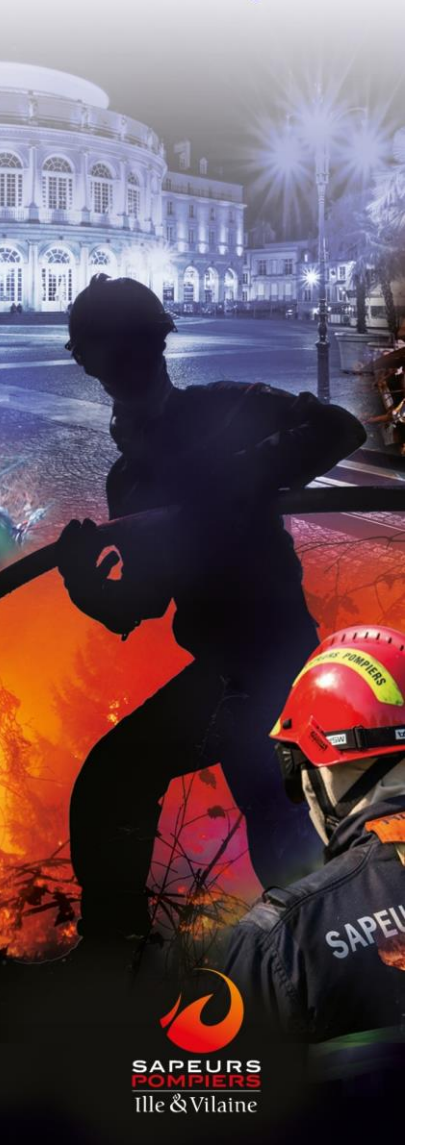

## **Vidéos de présentation :**

<https://www.youtube.com/watch?v=-wPd8wWDI6c&t=110s> <https://www.youtube.com/watch?v=CbhUl4rn5uk>

• **Utilisation de tous les réseaux de communication à notre disposition au sein du SDIS 50 : INSTAGRAM, FACEBOOK, TWITTER et notre messagerie**

• **Et enfin les 2 Pex en accès sur le portail interne**

<https://moodle.cloud-manche.fr/course/view.php?id=2>

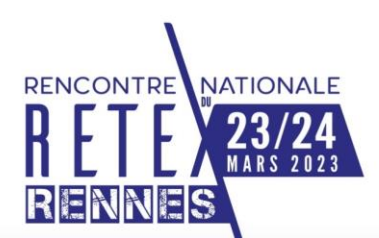

宋

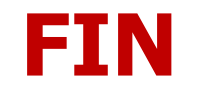

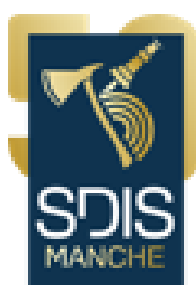

# **Merci pour votre attention**

**SAPEURS** Ille & Vilaine SAPEI